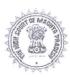

#### THE HIGH COURT OF MADHYA PRADESH: JABALPUR

(Exam Cell)

#### NOTIFICATION

Jabalpur, Date: 24.11.2023

The High Court of M.P. has been pleased to publish the Proposed Model Answer Keys for the Questions Paper (Objective Type) of Online Preliminary/ Screening Examination of Technical Assistant (Computer) Direct Recruitment Exam-2023, held on 24-11-2023. High Court of M.P. intends to use the Proposed Model Answer keys in the evaluation of the aforementioned question paper.

If any candidate wishes to make any objection regarding any Model Answer Key, he/she may submit such objection, in writing & signed by him/her, to the Principal Registrar (Exam), High Court of Madhya Pradesh, Jabalpur, by way of **post or by hand only** in Receipt Section of High Court of Madhya Pradesh within 07 days from the date of uploading of the proposed Model Answer Keys on website, during working hours, mentioning his/her Name & Application number, along-with self attested photo copies of source document(s)/proof, on the basis of which he/she has submitted the objection.

Objections received within aforesaid time and in aforesaid manner, shall be taken into consideration. Objections received by E-mail or any other electronic mode will not be accepted. Any objection received without any authentic proof/source or any objection received after aforesaid stipulated period/time shall not be entertained/ considered on any ground.

After declaration of result of Online Preliminary Exam, no representation regarding final model answer keys or Questions shall be entertained on any ground, whatsoever.

(Sanjay Agrawal) Registrar (Exam)

Attached: Question paper alongwith Proposed Model Answer Keys and format for submitting objection.

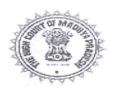

### **HIGH COURT OF MADHYA PRADESH: JABALPUR**

# Proposed Model Answer keys alongwith question paper for Online Preliminary Examination of Technical Assistant (Computer) Exam-2023

| Que.<br>No. | Question Text                                                                                                    | Model<br>Ans. | Option 1                        | Option 2                      | Option 3                 | Option 4                       |
|-------------|----------------------------------------------------------------------------------------------------|---------------|---------------------------------|-------------------------------|--------------------------|--------------------------------|
| 1           | "PDF" stands for                                                                                                    | 4             | Printable<br>Document<br>Format | Portable Data<br>Format       | Printable<br>Data Format | Portable<br>Document<br>Format |
| 2           | The intersection area of a row and a column in spreadsheets is called                                                                                                    | 2             | box                             | cell                          | line                     | table                          |
| 3           | Thread is a                                                                                                    | 1             | Lightweight process             | Heavy weight process          | Multi-process            | I/O process                    |
| 4           | Which of the following schedules threads?                                                                                                    | 2             | Virtual<br>Memory               | Operating<br>System<br>Kernel | CPU Input                |                                |
| 5           | Main memory of a computer system is -                                                                                                    | 3             | Non-volatile                    | Restricted                    | Volatile                 | Unrestricted                   |
| 6           | What else is a command interpreter called?                                                                                                    | 4             | prompt                          | kernel                        | command                  | shell                          |
| 7           | Operating System is athat helps in booting up computer and running other applications.                                                                                                    | 3             | Application<br>Software         | Hardware                      | System<br>Software       | Firmware                       |
| 8           | Interleaved execution of different processes/jobs by a single CPU is called                                                                                                    | 2             | Multi-<br>processing            | Mulit-<br>programming         | Multi-tasking            | Multi-<br>threading            |
| 9           | Simultaneous execution of different processes/jobs by different CPUs at the same time is called                                                                                                    | 1             | Multi-<br>processing            | Mulit-<br>programming         | Multi-tasking            | Multi-<br>threading            |
| 10          | A virus program that hides itself in a program such as game or spreadsheet program and executes itself when that program i.e., game or spreadsheet is activated, and it destroys or alters or damages data is called | 4             | Trap Door                       | Bomb                          | Bacteria                 | Trojan Horse                   |

| Que.<br>No. | Question Text                                                                                                    | Model<br>Ans. | Option 1             | Option 2                          | Option 3                  | Option 4            |
|-------------|----------------------------------------------------------------------------------------------------|---------------|----------------------|-----------------------------------|---------------------------|---------------------|
| 11          | Which of the following given mnemonics of the instruction is not the data transfer instruction?                                                                                                    | 4             | LD                   | MOV                               | PUSH                      | INC                 |
| 12          | What are the shortcut keys used for cut and paste the text in the MS word, respectively?                                                                                                    | 1             | Ctr+X,<br>Ctr+V      | Alt+C,<br>Alt+V                   | Alt +C,<br>Alt+P          | Ctr+C,<br>Ctr+P     |
| 13          | Which of the following is used as a relational database application?                                                                                                    | 4             | MS Excel             | MS Word                           | MS Power<br>Point         | MS Access           |
| 14          | Creation of a presentation involves choosing slides, entering content, formatting text and images of slides, animating slides, inserting audios and videos etc. Which of the following software is used to create such presentation? | 3             | Paint                | Word                              | PowerPoint                | Photoshop           |
| 15          | The 32-bit IP address represented in four groups in dotted decimal number system. Which of the following cannot be assigned as an IP address to any system?                                                                          | 3             | 192.168.16.5         | 240.168.15.16                     | 192.195.284.16            | 247.230.192.199     |
| 16          | In which generation computer, very large-scale integrated circuits (VLSI) are used?                                                                                                    | 1             | Fourth<br>Generation | Third<br>Generation               | Second<br>Generation      | First<br>Generation |
| 17          | Collection of independent computers that are physically separate, working together and appear to its users as a single coherent system is called                                                                                     | 2             | Cloud System         | Distributed<br>System             | Multiprocesso<br>r System | Multiuser<br>System |
| 18          | What will the value sum after adding two binary numbers "11111" and "01011"?                                                                                                    | 4             | 1010                 | 101110                            | 100110                    | 101010              |
| 19          | High level language programs are converted into the machine language using?                                                                                                    | 3             | Assembler            | Analog to<br>Digital<br>Converter | Compiler or Interpreter   | Loader              |
| 20          | The one-bit storage elements employed in clocked sequential circuits are called                                                                                                    | 1             | Flip-flops           | Register                          | Memory                    | RAM                 |

| Que.<br>No. | Question Text                                                                                                    | Model<br>Ans. | Option 1                                                                              | Option 2                                                                       | Option 3                                                                   | Option 4                                                                                               |  |
|-------------|----------------------------------------------------------------------------------------------------|---------------|---------------------------------------------------------------------------------------|--------------------------------------------------------------------------------|----------------------------------------------------------------------------|----------------------------------------------------------------------------------------------------|--|
| 21          | The binary representation of $(45)_{10}$ is $(\underline{\hspace{0.1cm}})_2$ .                                                                                | 2             | 100101                                                                                | 101101                                                                         | 101001                                                                     | 101011                                                                                                 |  |
| 22          | Which of the following pair of registers must have same size?                                                                                                 | 4             | Data register,<br>Program<br>counter                                                  | Accumulator,<br>Program<br>counter                                             | Address<br>register, Data<br>register                                      | Address<br>register,<br>Program<br>counter                                                             |  |
| 23          | What will the correct assembly code for the operation R1 ← R1 + R2, if the number of address field in the instruction are two.                                | 1             | ADD R1, R2                                                                            | ADD R1, R1<br>R2                                                               | ADD R1, R2<br>R1                                                           | ADD R2, R1                                                                                             |  |
| 24          | Which of the following software does not bundle in Microsoft Office?                                                                                          | 4             | Word                                                                                  | Access                                                                         | PowerPoint                                                                 | WordPad                                                                                                |  |
| 25          | What does DMA stand for in computer architecture?                                                                                                    | 4             | Data Memory<br>Access                                                                 | Data Memory<br>Address                                                         | Direct<br>Memory<br>Address                                                | Direct<br>Memory<br>Access                                                                             |  |
| 26          | A very high-speed memory which is used to increase the speed of processing by making current programs and data available to the CPU at a rapid rate is called | 3             | RAM                                                                                   | ROM                                                                            | Cache                                                                      | Auxiliary<br>memory                                                                                    |  |
| 27          | Which of the following format is used to store data?                                                                                                    | 3             | Decimal                                                                               | Octal                                                                          | BCD                                                                        | Hexadecimal                                                                                            |  |
| 28          | Subtraction in computers is carried out by -                                                                                                    | 2             | 1's complement                                                                        | 2's<br>complement                                                              | 3's complement                                                             | 9's<br>complement                                                                                      |  |
| 29          | The collection of 8-bits is called as -                                                                                                    | 1             | Byte                                                                                  | Nibble                                                                         | Word                                                                       | Record                                                                                                 |  |
| 30          | What does MIMD stand for?                                                                                                    | 2             | Multiple<br>Instruction<br>and Memory<br>Data Stream                                  | Multiple<br>Instruction<br>and Multiple<br>Data Stream                         | Memory<br>Instruction<br>and Multiple<br>Data Stream                       | Memory<br>Information<br>and Memory<br>Data Stream                                                     |  |
| 31          | Which of the following is page fault?                                                                                                    | 4             | Page fault<br>occurs when<br>a program<br>accesses a<br>page of<br>another<br>program | Page fault<br>occurs when<br>a program<br>accesses a<br>page in main<br>memory | Page fault<br>occurs when<br>there is an<br>error in<br>particular<br>page | Page fault<br>occurs when<br>a program<br>accesses a<br>page which is<br>not present in<br>main memory |  |
| 32          | What does DRAM stands for?                                                                                                    | 3             | Dynamic<br>Read Access<br>Memory                                                      | Digital<br>Random<br>Access<br>Memory                                          | Dynamic<br>Random<br>Access<br>Memory                                      | Dynamic<br>Read<br>Allocation<br>Memory                                                                |  |

| Que. | Question Text                                                                                                    | Model<br>Ans. | Option 1                                     | Option 2                    | Option 3                                  | Option 4                                                                |
|------|----------------------------------------------------------------------------------------------------|---------------|----------------------------------------------|-----------------------------|-------------------------------------------|-------------------------------------------------------------------------|
| 33   | The hexadecimal equivalent of the decimal number 2047 is -                                                                         | 4             | 2FF                                          | 0FF                         | 4FF                                       | 7FF                                                                     |
| 34   | The step during which a new instruction is read from the memory is called                                                          | 2             | Decode<br>Stage                              | fetch Stage                 | execute<br>Stage                          | control Stage                                                           |
| 35   | The number of pixels displayed on screen is known as -                                                                             | 2             | Monitor                                      | Resolution                  | Refresh rate                              | Color depth                                                             |
| 36   | The circuit which implements OR operation is called as                                                                             | 4             | AND gate                                     | NOT gate                    | NOR gate                                  | OR gate                                                                 |
| 37   | The process of raising the strength of a weak signal is known as                                                                   | 3             | Rectification                                | Generation                  | Amplification                             | Repetition                                                              |
| 38   | Zener diodes are primarily used as                                                                                                 | 4             | Amplifiers                                   | Rectifiers                  | Oscillators                               | Voltage regulators                                                      |
| 39   | Superimposing of electrical audio signal on high frequency carrier is called                                                       | 2             | Amplification                                | Modulation                  | Demodulation                              | Rectification                                                           |
| 40   | Which of the following is false for the operational amplifier?                                                                     | 3             | It can perform<br>mathematical<br>operations | It is an integrated circuit | It cannot perform mathematical operations | Differential<br>amplifier is<br>the part of<br>Operational<br>amplifier |
| 41   | Which of the following is universal gate?                                                                                          | 4             | AND                                          | OR                          | NOT                                       | NAND                                                                    |
| 42   | To programme a microprocessor, which programming language is used that address the difficulties of machine code?                   | 1             | Assembly                                     | C++                         | Java                                      | Python                                                                  |
| 43   | A single purpose controlling device that is used in different embedded systems such as washing machine, microwaves, etc. is called | 3             | Microprocessor                               | Microcomputer               | Microcontroller                           | Minicomputer                                                            |
| 44   | Standard keyboard is also referred as                                                                                              | 2             | Multimedia<br>Keyboard                       | QWERTY<br>Keyboard          | Numeric<br>Keyboard                       | Wired<br>Keyboard                                                       |
| 45   | Which of the following is an input device?                                                                                         | 3             | Monitor                                      | Printer                     | Scanner                                   | Plotter                                                                 |
| 46   | Command, which is used to create new directory is                                                                                  | 3             | CD                                           | DIR                         | MD                                        | RD                                                                      |

| Que.<br>No. | Question Text                                                                                         | Model<br>Ans. | Option 1            | Option 2                            | Option 3             | Option 4          |
|-------------|----------------------------------------------------------------------------------------------------|---------------|---------------------|-------------------------------------|----------------------|-------------------|
| 47          | Which command is used to open and edit registry files under windows?                                  | 2             | ММС                 | REGEDIT                             | REGISTRY             | CD                |
| 48          | In Windows OS, when you delete files, Windows create shortcuts to them in the                         | 3             | Control Panel       | taskbar                             | Recycle bin          | Classic View      |
| 49          | On Windows, the System, Device driver, Mouse settings are found in the                                | 1             | Control Panel       | taskbar                             | Recycle bin          | Classic View      |
| 50          | The system BIOS is stored on nonvolatile memory called                                                | 1             | BIOS ROM            | смоѕ                                | BIOS                 | RAM               |
| 51          | One of the common way to enter CMOS setup is to press the during boot process                         | 4             | NUM LOCK<br>Key     | BACKSPACE<br>key                    | ENTER key            | DELETE key        |
| 52          | A uses memory chips to store data and has none of the moving parts of traditional hard drives.        | 3             | SATA                | RAID                                | SSD                  | CHS               |
| 53          | The tool enables you to partition and format drives in Windows                                        | 1             | Disk<br>Management  | CHKDSK                              | defragmentation      | dynamic disk      |
| 54          | If your hard drive is running out of free space, you should use the utility.                          | 2             | Scan Disk           | Disk Cleanup                        | Dynamic disk         | FDISK             |
| 55          | How many Bytes are there in the 1 Giga Byte (GB)?                                                     | 2             | 2^20                | 2^30                                | 2^40                 | 2^50              |
| 56          | Which of the following is not installed on the mother board of the computer?                          | 4             | Processor           | Cooling Fan                         | Ram                  | SMPS              |
| 57          | If you hear a continuous long beep in the computer hardware, then there might be a problem with the ? | 1             | RAM/Mother<br>Board | Processor/<br>Optical disk<br>drive | Monitor/Hard<br>disk | Keyborad/<br>SMPS |
| 58          | If your system date and time are not storing, which part of the computer system should be checked?    | 3             | RAM                 | Mother board                        | CMOS<br>battery      | ROM               |
| 59          | An excellent tool for determining the connectivity to the network and other hosts is the command.     | 3             | NET VIEW            | IPCONFIG                            | PING                 | NET CONFIG        |

| Que.<br>No. | Question Text                                                                                                    | Model<br>Ans. | Option 1                          | Option 2                         | Option 2 Option 3                 |                                    |  |
|-------------|----------------------------------------------------------------------------------------------------|---------------|-----------------------------------|----------------------------------|-----------------------------------|------------------------------------|--|
| 60          | command is used on Windows to check the path to other computers.                                                               | 4             | NSLOOKUP                          | NET VIEW                         | ET VIEW   IPCONFIG                |                                    |  |
| 61          | Identify the full form of HTTP?                                                                                                | 1             | HyperText<br>Transfer<br>Protocol | HyperText<br>Transfer<br>Package | Hyper<br>Transfer Text<br>Package | Hyper<br>Transfer Text<br>Protocol |  |
| 62          | Which of the following layer isn't present in the TCP/IP model but is included in the OSI model?                               | 2             | Network<br>Layer                  | Session<br>Layer                 | Application<br>Layer              | Transport<br>Layer                 |  |
| 63          | Choose the port number of FTP-                                                                                                 | 2             | 23                                | 21                               | 110                               | 143                                |  |
| 64          | Which of the following is an example of Bluetooth?                                                                             | 4             | wide area<br>network              | virtual private network          | local area<br>network             | personal area<br>network           |  |
| 65          | Which of the following devices forwards packets between networks by processing the routing information included in the packet? | 4             | firewall                          | bridge                           | hub                               | router                             |  |
| 66          | What is the term for an endpoint of an inter-process communication flow across a computer network?                             | 3             | port                              | machine                          | machine socket                    |                                    |  |
| 67          | Which of the following networks extends a private network across public networks?                                              | 1             | virtual private<br>network        | local area<br>network            |                                   |                                    |  |
| 68          | "Parity bits" are used for which of the following purposes?                                                                    | 3             | Encryption of data                | To transmit faster               | To detect errors                  | To identify the user               |  |
| 69          | Identify among the following which belongs to class A -                                                                        | 1             | 121.12.12.248                     | 128.12.12.248                    | 129.12.12.248                     | 130.12.12.248                      |  |
| 70          | The length of an IPv6 address is -                                                                                             | 3             | 32 bits                           | 64 bits                          | 128 bits                          | 256 bits                           |  |
| 71          | A network topology, where every device has a dedicated point-to-point link with every other device is called                   | 2             | Star topology                     | Mesh topology                    |                                   | Bus topology                       |  |
| 72          | How many layers are there in the layered architecture of OSI model?                                                            | 2             | Nine                              | Seven                            | Five                              | Four                               |  |

| Que.<br>No. | Question Text                                                                                                    | Model<br>Ans. | Option 1                                | Option 2                                   | Option 3                                               | Option 4            |  |
|-------------|----------------------------------------------------------------------------------------------------|---------------|-----------------------------------------|--------------------------------------------|--------------------------------------------------------|---------------------|--|
| 73          | Every devices uses a physical address that is imprinted on network interface card (NIC), what is the size of this physical network for the Ethernet connection? | 3             | 16-bits/ 2-<br>byte                     | 32-bits/ 4-<br>byte                        | 48-bits/ 6-<br>byte                                    | 64-bits/ 8-<br>byte |  |
| 74          | Which of the following connecter is mostly used to connect a unshielded twisted pair Ethernet cable with the network device?                                    | 4             | BNC<br>Connecter                        | SC/ST<br>Connecter                         | MT RJ<br>connecter                                     |                     |  |
| 75          | A connecting device that is used to connect in segments of LAN and increases the strength of the signal and operate only on physical layer is called            | 1             | Repeater                                | Bridge                                     | Router                                                 | Gateway             |  |
| 76          | A connecting device that can connect two WANs and operate on all layer of OSI model and also called protocol converter is known as                              | 4             | Repeater                                | Bridge                                     | Router                                                 | Gateway             |  |
| 77          | Which one of the following is a valid format of email address?                                                                                                  | 1             | orange@ban<br>ana.com                   | gmail.com                                  | orange@.co<br>m                                        | readers@boo<br>ks   |  |
| 78          | is an Input device that converts printed document into digital form.                                                                                            | 2             | printer                                 | scanner                                    | touchpad                                               | mouse               |  |
| 79          | Which of the following are CPU scheduling algorithms?                                                                                                    | 4             | Priority<br>Scehduling                  | Round Robin<br>Scheduling                  | Shortest Job<br>First                                  | All of the above    |  |
| 80          | Banker's algorithm is used for which of the following purposes?                                                                                                 | 1             | Preventing deadlock                     | Solving<br>deadlock                        | Recover from deadlock                                  | None of the above   |  |
| 81          | Select the correct definition of<br>"spooling" -                                                                                                    | 2             | spooling is a<br>type of fast<br>memory | spooling<br>holds a single<br>copy of data | spooling<br>holds copy of<br>all data in the<br>system | None of the above   |  |
| 82          | Why is CPU scheduling done?                                                                                                    | 3             | decrease<br>CPU<br>utilization          | decrease<br>cost                           | increase CPU utilization                               | None of the above   |  |
| 83          | The most optimal CPU scheduling algorithm is -                                                                                                    | 1             | Shortest Job<br>First                   | First Come<br>First Serve                  | Round robin                                            | None of the above   |  |
| 1 1         | Which of the following is a single user operating system?                                                                                                    | 2             | Windows                                 | MS-DOS                                     | MAC                                                    | None of the above   |  |

| Que.<br>No. | Question Text                                                                                    | Model<br>Ans. | Option 1                                                             | Option 2                                                               | Option 3                                                            | Option 4          |
|-------------|--------------------------------------------------------------------------------------------------|---------------|----------------------------------------------------------------------|------------------------------------------------------------------------|---------------------------------------------------------------------|-------------------|
| 85          | Which of the following architecture is used in majority of desktop personal computer now a days? | 1             | von<br>Neumann<br>architecture                                       | Harvard architecture                                                   | Instruction<br>Set<br>architecture                                  | None of the above |
| 86          | Which of the following allows simultaneous write and read operations?                            | 3             | ROM                                                                  | EROM                                                                   | RAM                                                                 | None of the above |
| 87          | Which of the following is not considered as a peripheral device?                                 | 1             | CPU                                                                  | Keyboard                                                               | Monitor                                                             | All of the above  |
| 88          | The address in the main memory is known as -                                                     | 2             | Logical address                                                      | Physical address                                                       | Memory address                                                      | None of the above |
| 89          | Which of the following memory unit communicates directly with the CPU?                           | 2             | Auxiliary<br>memory                                                  | Main memory                                                            | Secondary<br>memory                                                 | None of the above |
| 90          | CISC stands for -                                                                                | 1             | Complex<br>Instruction<br>Set Computer                               | Complete<br>Instruction<br>Sequential<br>Compilation                   | Complex<br>Instruction<br>Sequential<br>Compiler                    | None of the above |
| 91          | What does EEPROM stands for?                                                                     | 1             | Electrically<br>Erasable and<br>Programmabl<br>e Read-Only<br>Memory | Electronically<br>Erasable and<br>Programmabl<br>e Read-Only<br>Memory | Electrically<br>Enabled and<br>Programmabl<br>e Read-Only<br>Memory | None of the above |
| 92          | RISC stands for -                                                                                | 1             | Reduced<br>Instruction<br>Set Computer                               | Risk<br>Instruction<br>Sequential<br>Compilation                       | Risk<br>Instruction<br>Source<br>Compiler                           | None of the above |
| 93          | An electronic component used to store electric charge is                                         | 3             | inductor                                                             | resistor                                                               | capacitor                                                           | None of the above |
| 94          | Rectifier is a device used to -                                                                  | 2             | converter DC<br>to AC                                                | converter AC to DC                                                     | both 1 and 2                                                        | none of the above |
| 95          | A semiconductor is a substance whichat room temperature.                                         | 3             | Does not<br>have any free<br>electron                                | Has large<br>number of<br>free electrons                               | Has very few free electrons                                         | None of the above |
| 96          | A Galvanometer connected in series with high resistance is called                                | 2             | ammeter                                                              | voltmeter                                                              | wattmeter                                                           | None of the above |
| 97          | A Galvanometer connected in parallel with low resistance is called                               | 1             | ammeter                                                              | voltmeter                                                              | wattmeter                                                           | None of the above |
| 98          | The Integrated circuits (ICs) are generally made of                                              | 3             | Germanium                                                            | Copper                                                                 | Silicon                                                             | None of the above |

| Que.<br>No. | Question Text                                                                                                    | Model<br>Ans. | Option 1                                            | Option 2                                   | Option 3                                              | Option 4          |
|-------------|----------------------------------------------------------------------------------------------------|---------------|-----------------------------------------------------|--------------------------------------------|-------------------------------------------------------|-------------------|
| 99          | If you are installing a windows operating system (OS) on the system using the disc drive, and default boot order is hardware derive, then where would go first and what will you do? | 2             | Go to OS<br>setting and<br>change the<br>boot order | Go to BIOS<br>and change<br>the boot order | Go to disc<br>setting and<br>change the<br>boot order | None of the above |
| 100         | If a host want to send a frame<br>to some selected set of<br>stations in the network, which<br>would be the most preferred<br>sufficient address?                                    | 2             | Unicast<br>Address                                  | Multicast<br>Address                       | Broad cast address                                    | None of the above |

(Sanjay Agrawal)
Registrar (Exam)

## <u>Technical Assistant (Computer) Direct Recruitment Exam-2023</u> Format for submitting objection on proposed Model Answers

| Application No                                    | Name | of Ap  | plica | nt |    | •••• | <br> |  |
|---------------------------------------------------|------|--------|-------|----|----|------|------|--|
| Q.No. in which objection is to be raised:         |      |        |       |    | Ī  |      |      |  |
| Objection (Tick which is applicable):             | · L  |        |       |    | 1, | l    | <br> |  |
| <ol> <li>Provided answer is wrong</li> </ol>      |      | T      | T     |    | T  |      |      |  |
| 2. More than 1 answer is correct                  |      |        |       |    | 1  |      |      |  |
| 3. Question is wrong                              |      |        |       |    | -  |      |      |  |
| 4. All answers are correct                        |      |        |       |    |    |      |      |  |
| 5. Other Please specify                           |      |        |       | 1  | 1  |      | <br> |  |
| 5. Other Fredse specify                           |      |        |       |    |    |      |      |  |
| Objection in Brief for Q.No.                      |      |        |       |    |    |      | <br> |  |
| Source Annexed as                                 |      |        |       |    |    |      |      |  |
| Objection in Brief for Q.No.                      |      |        |       |    | 0  |      |      |  |
| Source Annexed as                                 |      |        |       |    |    |      |      |  |
| Objection in Brief for Q.No.                      |      |        |       |    |    |      |      |  |
| Source Annexed as                                 |      |        |       |    |    |      |      |  |
| Objection in Brief for Q.No.                      |      |        |       |    |    |      |      |  |
| Source Annexed as                                 |      |        |       |    |    |      | <br> |  |
| Objection in Brief for Q.No.                      |      |        |       |    |    |      |      |  |
| Source Annexed as                                 |      |        |       |    |    |      |      |  |
| Objection in Brief for Q.No.                      |      |        |       |    |    |      |      |  |
| Source Annexed as                                 |      |        |       |    |    |      | <br> |  |
| Objection in Brief for Q.No.                      |      |        |       |    |    |      |      |  |
| Source Annexed as                                 |      |        |       |    |    |      | <br> |  |
| Objection in Brief for Q.No.<br>Source Annexed as |      |        |       |    |    |      |      |  |
| Objection in Brief for Q.No.                      |      |        |       |    |    |      | <br> |  |
| Source Annexed as                                 |      |        |       |    |    |      |      |  |
| Objection in Brief for Q.No.                      |      |        |       |    |    |      | <br> |  |
| Source Annexed as                                 |      |        |       |    |    |      |      |  |
| Source i milexed as                               |      |        |       |    |    |      | <br> |  |
|                                                   |      |        |       |    |    |      |      |  |
|                                                   | Si   | gnatu  | re:   |    |    |      | <br> |  |
|                                                   | D    | ate: . |       |    |    |      | <br> |  |

Note: Please annex 2<sup>nd</sup> sheet if required

Please mention Q.No. in top of source material provided for that Question. Highlighting the particular portion or line on which objection is based.